## **L'inventario 2007**

Marco Moretti 09:29 10/11/2014

## **Table of Contents**

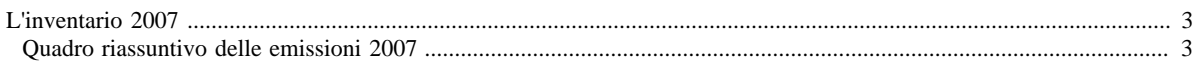

## <span id="page-2-0"></span>**L'inventario 2007**

- [Inventario 2007 versione finale](http://www.inemar.eu/xwiki/bin/view/InemarDatiWeb/Aggiornamenti+dell%27inventario+2007)
- Quadro riassuntivo 2007
- [Emissioni provinciali 2007](http://www.inemar.eu/xwiki/bin/view/InemarDatiWeb/Emissioni+provinciali+2007)
- [Aggiornamenti Inventario 2007, rispetto al 2005](http://www.inemar.eu/xwiki/bin/view/InemarDatiWeb/Miglioramenti+metodologie+2007)

## <span id="page-2-1"></span>**Quadro riassuntivo delle emissioni 2007**

I risultati ottenuti dall'inventario emissioni per l'anno 2007 sono riportati nei file di seguito elencati.

• [RL: risultati 2007 mac-inq.xls](file:/opt/apache%2Dtomcat%2D6.0.26/work/Catalina/localhost/xwiki/NLKQCPvT/InemarDatiWeb.Quadro%20riassuntivo%202007.RL1risultati2007macinq.xls)

in questo file sono riportate le emissioni 2007 da tutti i **macrosettori** suddivise per **inquinante** e la loro **distribuzione percentuale**

• [RL: risultati 2007 prov-inq.xls](file:/opt/apache%2Dtomcat%2D6.0.26/work/Catalina/localhost/xwiki/NLKQCPvT/InemarDatiWeb.Quadro%20riassuntivo%202007.RL2risultati2007provinq.xls)

in questo file sono riportate le emissioni 2007 dei principali **inquinanti** ripartite per **provincia** e la loro **distribuzione percentuale**

• [RL: risultati 2007 comb-inq.xls](http://www.inemar.eu/xwiki/bin/download/InemarDatiWeb/Quadro+riassuntivo+2007/RL4risultati2007combinq.xls)

in questo file sono riportate le emissioni 2007 dei principali inquinanti ripartite secondo il tipo di **combustibile** utilizzato

Si ricorda che la versione definitiva dell'inventario delle emissioni 2007 è stata aggiornata nel dicembre 2010, secondo quanto descritto [in precedenza](http://www.inemar.eu/xwiki/bin/view/InemarDatiWeb/Aggiornamenti+dell%27inventario+2007) .

Per citare i dati: ARPA LOMBARDIA - REGIONE LOMBARDIA (2011), INEMAR, Inventario Emissioni in Atmosfera: emissioni in regione Lombardia nell'anno 2007. Dati finali, ARPA Lombardia Settore Aria, Regione Lombardia DG Ambiente, Energia e Reti, Gennaio 2011.